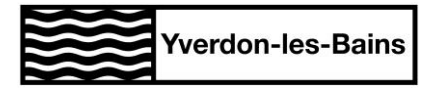

**Service des Energies** Rue de l'Ancien-Stand 2 Case postale 1295 CH-1401 Yverdon-les-Bains

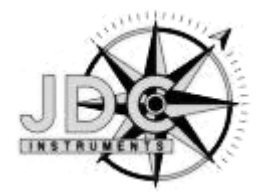

# **Guide de projets eDyn**

**Date :** 15.12.2015

### **Objet : Guide de projets pour l'éclairage public dynamique**

### **1. Introduction**

L'arrivée de la LED a offert au monde de l'éclairage la possibilité de piloter instantanément l'allumage et l'extinction des points lumineux. Et plus encore, cette technologie peut être commandée pour adapter le niveau de luminosité à chaque situation.

L'éclairage public dynamique prend alors tout son sens. N'étant développés que depuis ces dernières années, les projets d'éclairage dynamique ne sont pas encore connus par tous et nécessitent une grande rigueur lors de l'établissement des scénarios d'allumages et de gradations ainsi que pour l'entretien et la programmation des détecteurs.

Ces paramètres doivent être pensés de manière globale et pérenne afin de ne pas recommencer une étude pour chaque projet.

Afin de faciliter la conception d'un projet d'éclairage public dynamique de son idée à sa réalisation, le Service des Energies d'Yverdon-les-Bains et la société JDC Electronic présentent à travers ce guide les principaux éléments nécessaires au bon déroulement d'un projet et de son exploitation.

## **2. Définition des besoins**

En premier lieu, un bilan des besoins en éclairage dynamique doit être fait. Ce bilan devra entre autres indiquer quel type de rues est concerné (axe principal ou secondaire), quels sont les principaux utilisateurs de celles-ci (voitures, vélos, piétons), où détecter les passants (un ou deux côtés, devant/derrière), dans quel environnement se situe le projet (bord de canal, proche d'une carrière, lisière de forêt), …

Il faut également analyser le projet d'une manière plus globale afin de déterminer si d'autres projets pourront se réaliser dans les zones voisines (liens entre détecteurs).

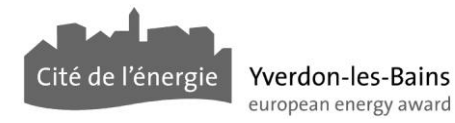

## **3. Définition du système d'éclairage**

### **3.1 Système existant**

Les besoins déterminés, il est important de prendre en compte le système d'éclairage existant. Ce dernier donne des indications sur la hauteur du mât et l'espacement entre candélabres, ce qui permet de contrôler la correspondance avec la portée du système de communications et le champ de détection du détecteur.

Plus en détails, trois situations de systèmes existants sont possibles et sont présentés ci-après.

### **3.1.1 Cas d'une rue à renouveler**

Ce cas est le plus simple puisque c'est la rue qui « s'adapte » au système de détection. Il s'agit juste de penser à la compatibilité des luminaires et des mâts avec le système de détection. **Pour un détecteur eDyn, le luminaire doit être équipé de 5 fils et d'un contrôle électronique en 0- 10 V.**

### **3.1.2 Cas d'une rue avec luminaires à renouveler**

Cette situation se présente lorsque les mâts sont encore en bon état mais que les luminaires doivent être changés. Les facteurs à prendre en compte sont la compatibilité des nouveaux luminaires avec le système de détection choisit et contrôler que la conception des mâts existants permet d'y intégrer les connexions dudit système.

### **3.1.3 Cas d'une rue équipée en LED**

Dans le cas d'une rue déjà équipée en luminaire LED, il est important de vérifier la compatibilité du luminaire ET du mât existant avec le système dynamique.

### **3.2 Système dynamique**

Comme cité précédemment, le système de détection doit être en adéquation avec les besoins et le système existant (ou prévu).

Concernant le système de détection eDyn, celui-ci est conçu pour des rues résidentielles et chemins piétonniers, **il n'est donc pas adapté aux axes principaux de circulation**.

Les contraintes techniques du détecteur,qui sont à prendre en compte lors de l'étude d'un projet, sont le rayon de portée du système de communication et la portée de la détection.

Pour le système eDyn, les paramètres sont les suivants : un rayon de portée de l'onde radio de 100 m maximum (en champ libre) et une détection de 10 m depuis sa cellule infrarouge (voir image ci-dessous).

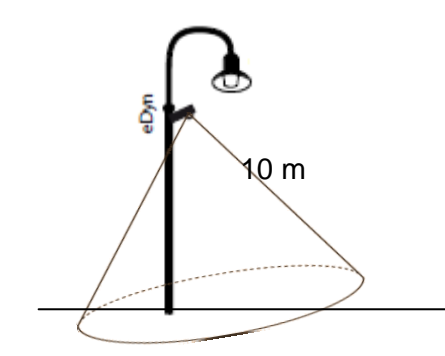

*Figure 1: Rayon de détection de la cellule infrarouge de l'eDyn*

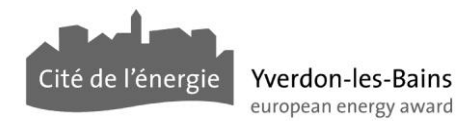

## **4. Implantation des détecteurs**

Une fois le type de détecteurs défini, il est nécessaire de déterminer l'implantation de ces derniers.

### **4.1 Zone de détection**

La zone de détection est un élément à ne pas négliger puisqu'elle détermine où et quand le système doit détecter. Le système eDyn permet une détection de 10m, il est donc important d'étudier sa position en fonction de la zone de détection définie (par exemple lorsque la zone de détection comprend deux trottoirs).

### **4.2 Numérotation**

Les détecteurs eDyn nécessitent une numérotation pour chaque élément. Contrairement à d'autres, cette numérotation est laissée libre à l'exploitant mais requiert une importante réflexion sur sa structure et sa longévité. La numérotation du SEY définie sur 6 bits a été réalisée comme suit :

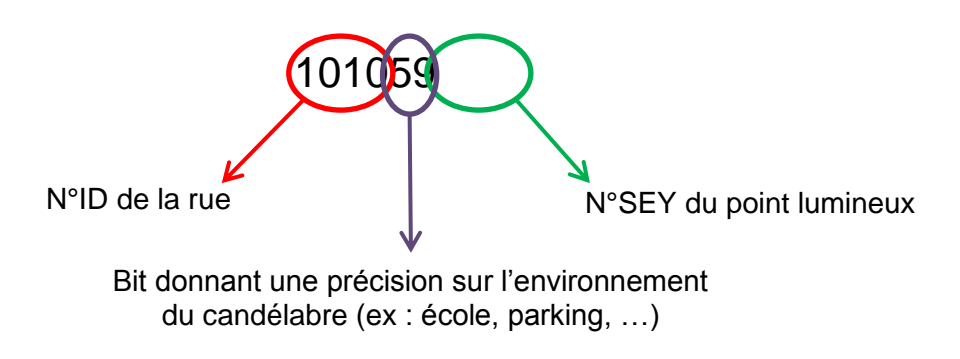

*Figure 2: Modèle de numérotation du SEY*

Cette numérotation est basée sur des données géographiques et techniques du SEY dans le but de faciliter l'exploitation du système.

## **5. Scénario d'allumage**

## **5.1 Matrice de codage**

La dernière étape permettant de confirmer l'implantation des détecteurs est de réaliser la matrice de codage de chaque rue/projet.

Pour se faire, JDC fourni une base de matrice où tous les scénarios de détection devront être pris en compte y compris ceux avec les rues perpendiculaires.

## **5.2 Exemple**

Un exemple de matrice est présenté pour la situation ci-dessous :

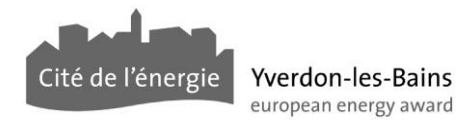

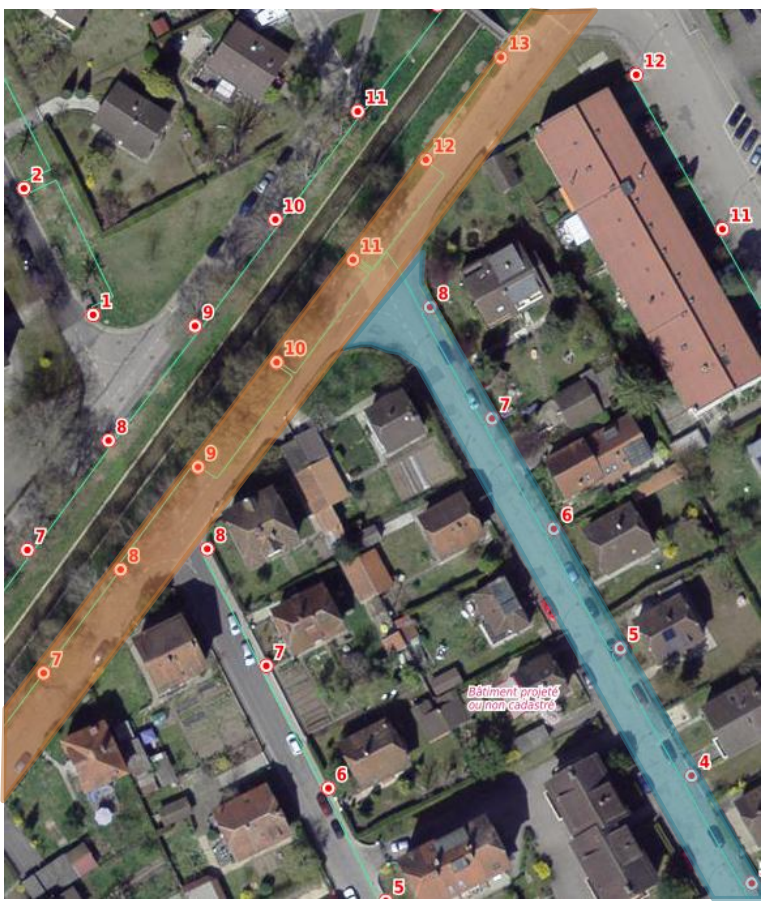

*Figure 3: Plan d'une partie du réseau d'éclairage public*

La rue bleue est celle dont on veut paramétrer les détecteurs. On admettra que la rue orange est déjà en dynamique (quand bien même on pourrait prévoir qu'elle le soit). La matrice de codage (par rapport à la photo ci-dessus) est la suivante :

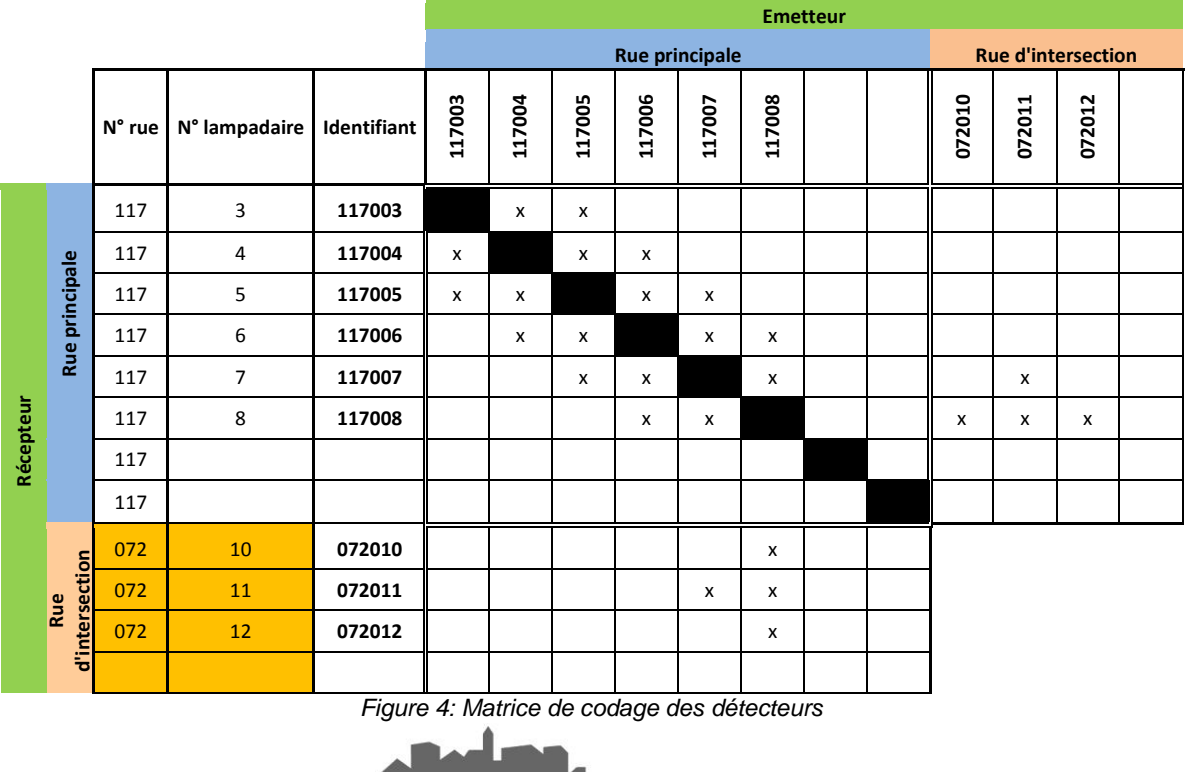

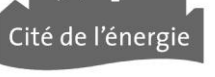

Yverdon-les-Bains european energy award Les matrices sont le lien direct entre la réalité et la programmation. Dans la matrice ci-dessus, on retrouve tous les points lumineux de la rue bleue(code 117) ainsi que leurs correspondances avec ceux de la rue orange (code 072).

Les lignes représentent les identifiants des détecteurs concernés et les colonnes illustrent les adresses des autres détecteurs. Une croix signifie que le détecteur indiqué par la ligne est sensible au détecteur indiqué par la colonne, l'inverse n'est pas forcément vrai (on peut choisir qu'un détecteur soit sensible à un autre sans que cet autre y soit sensible).

On constate que le choix général du SEY a été d'allumer deux candélabres avant et deux après en plus du candélabre attribué au détecteur. Cela a été pensé pour que le piéton/cycliste ne se retrouve pas subitement dans le noir tout en gardant une rue peu éclairée.

De plus, on remarque dans ce cas que le premier candélabre est le 3.Si le 1 et 2 (non présents sur l'image) doivent également être en dynamique, il suffit de les rajouter à la matrice et d'ajouter leur adresse aux numéros 3 et 4. Une reprogrammation sera alors nécessaire ; à moins d'anticiper et d'inscrire directement l'adresse (connue puisque formée des numéros de rue et de mât) des deux candélabres dans la matrice précédente.

## **6. Scénario d'installation**

Le projet doit aussi prendre en compte l'aspect de l'installation des détecteurs en tant que telle. Il est important de savoir à l'avance dans quelles circonstances seront installés ces derniers afin d'en déterminer les coûts et les possibilités de câblages.

Pour le câblage, il est également important de souligner que ce dernier est à réaliser avec 2 fois 5 fils et non plus seulement trois fils. Ce qui aura pour conséquences de bien réfléchir à la structure du mât notamment en ce qui concerne le porte fusible. La Figure 5 permet de d'illustrer le fait qu'une bonne organisation du câblage dans le porte-fusible est indispensable.

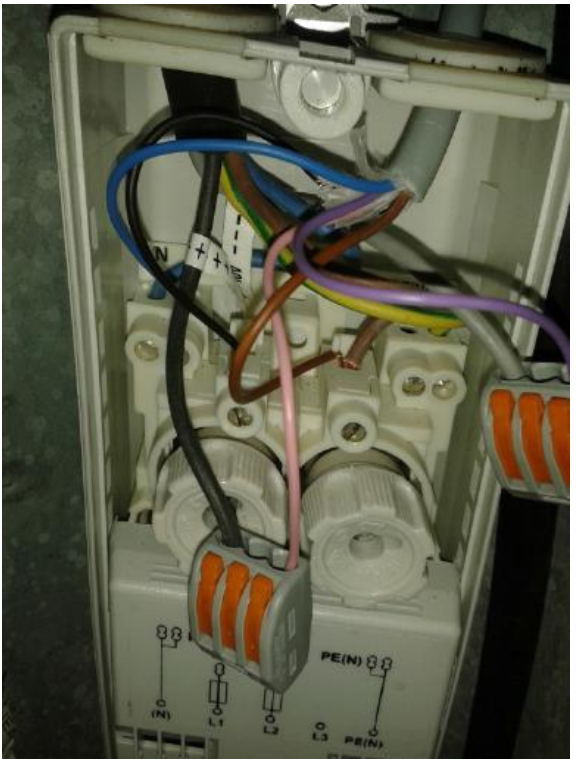

*Figure 5: Photographie d'un porte-fusible*

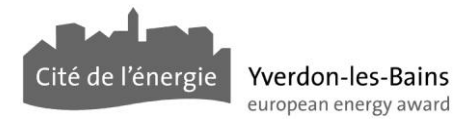

**Pour garantir une installation rapide et pérenne, il sera primordial d'instruire les monteurs aux nouveaux matériels et méthodes de câblage**.

## **7. Scénario de gradations**

Le scénario de gradations consiste à adapter le système d'éclairage dynamique au profil de chaque rue/projet. Ce scénario peut être dupliqué sur plusieurs projets ou utilisé pour un seul. A savoir qu'un nombre conséquent de scénarios peut avoir un effet néfaste sur la pérennité du système (penser par zone et non pas par rue).

### **7.1 Phase de commande**

La phase de commande permet d'avoir un contrôle sur l'activation et l'arrêt du mode dynamique. Ce système nécessite l'installation d'une phase supplémentaire qui peut s'avérer laborieuse lorsque la rue n'a pas besoin d'être rénovée.

#### **7.2 Mode non-dynamique**

Le mode non-dynamique n'est valable que si une phase de commande existe. Il est réglable sur le niveau de luminosité à appliquer sur la zone concernée. Il est recommandé de régler ce niveau entre 90 et 100 %.Un gain d'énergie peut d'ores et déjà être avéré.

#### **7.3 Mode dynamique**

Le mode dynamique est, contrairement au mode non-dynamique, réglable sur plusieurs paramètres, soit les niveaux haut et bas de luminosité et les temps de montée, de maintien et de descente dudit mode.

La représentation simplifiée du mode est exposée ci-dessous :

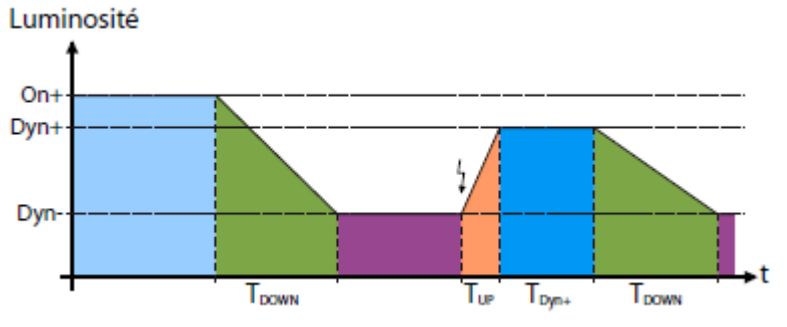

*Figure 6: Diagramme de fonctionnement d'un détecteur*

En **vert** est représenté le **temps de descente**. Ce temps peut être fixé librement mais doit tenir compte de la capacité de l'œil à s'adapter à l'obscurité.

En **violet** est représenté le **niveau bas**. Ce niveau est le niveau par défaut puisqu'il constitue le moment où l'économie d'énergie est la plus importante.

En **orange** est représenté le **temps de montée**. Ce temps intervient lorsqu'un passant est détecté, par conséquent celui-ci doit être très court car il ne faut pas oublier que le passant est mobile.

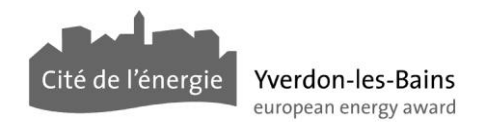

En **bleu foncé** est représenté le **niveau et le temps haut**. Le temps correspond à la durée pendant laquelle le luminaire reste allumé en niveau haut, il doit être suffisamment long pour qu'un piéton puisse se rendre d'un candélabre à un autre sans interruption de luminosité et il doit être assez court pour ne pas consommer trop d'énergie en sachant que le passant se déplace et que s'il vient à être immobile, le système restera au niveau haut.

Le niveau haut du mode dynamique doit être pensé selon le passant. Un piéton ou un cycliste entrant dans une rue dite « dynamique » ne doit pas être surpris par le niveau de luminosité de celle-ci. Par conséquent, le niveau haut doit être adapté à l'environnement de la rue (lumineuse : le niveau peut être abaissé, sombre : le niveau doit être à 100 %).

Il est important de rappeler qu'un système avec des temps réglés trop court peut avoir des effets déplaisants pour l'humain (effet discothèque).

### **8. Programmation**

La phase suivante est celle de la programmation des détecteurs. Les détecteurs eDyn sont programmés par défaut en usine à l'aide de la matrice de programmation transmise.

Toutefois, les clients peuvent à tout moment modifier les paramètres et les adresses de leurs détecteurs à l'aide d'une interface dédiée. Cette interface est illustrée à la figure ci-dessous :

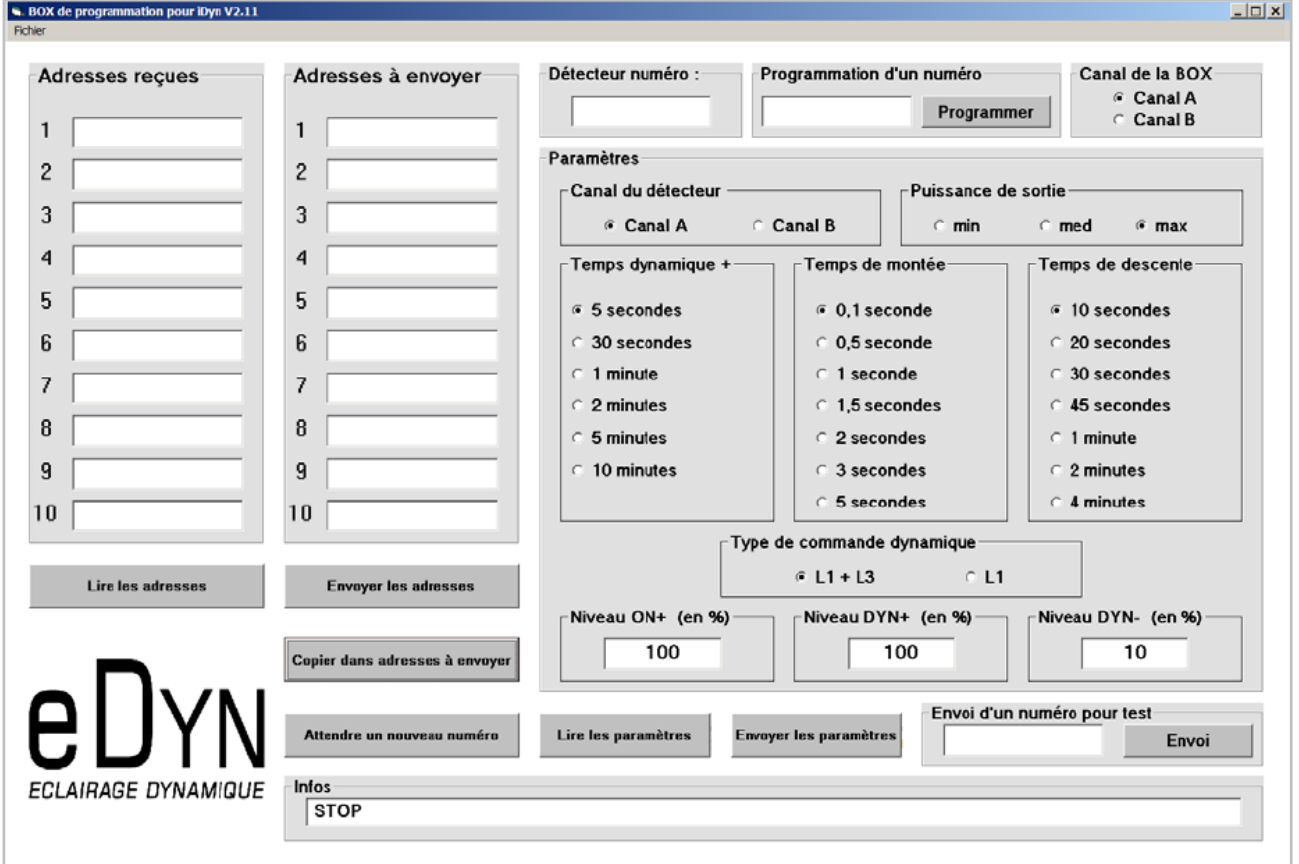

*Figure 7: interface du logiciel de programmation des eDyn*

On constate que cette interface est conviviale et qu'elle a été conçue pour faciliter les opérations liées à la programmation que devront exécuter les exploitants du réseau d'éclairage dynamique. On y retrouve tous les paramètres présentés précédemment.

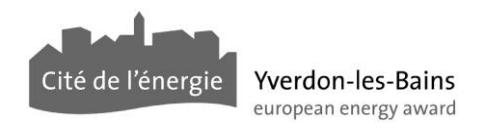

### **9. Archivage**

L'archivage est la dernière étape à penser avant la mise en fabrication des eDyn. L'entreprise JDC stocke toutes les données concernant la programmation des détecteurs ainsi que les scénarios de gradations et le type de commande.

Il est recommandé de conserver toutes les matrices et de faire une copie mensuelle voir annuelle de la base de données gérée par JDC.

### **10. Bilan**

Les différentes étapes présentées précédemment permettent de guider le concepteur et le futur exploitant du réseau d'éclairage dynamique dans leur projet.

Grâce à l'avancée de la technologie LED, les réseaux d'éclairages publics nécessitent de moins en moins de maintenance. Il faudra donc prêter une attention particulière à la sauvegarde de tous les documents et au maintien du savoir-faire et de l'instruction des monteurs.

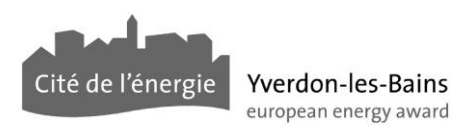